## **Hp Scanning Setup Software Mac**>>>CLICK HERE<<<

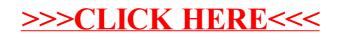